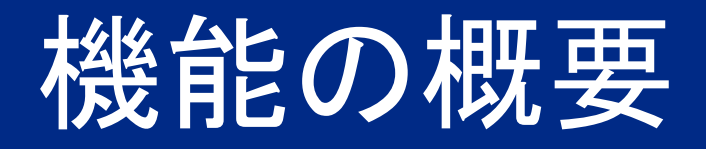

# サプライヤ登録の自動開始を 改善

## SM-41780

一般提供予定: 2024 年 2 月

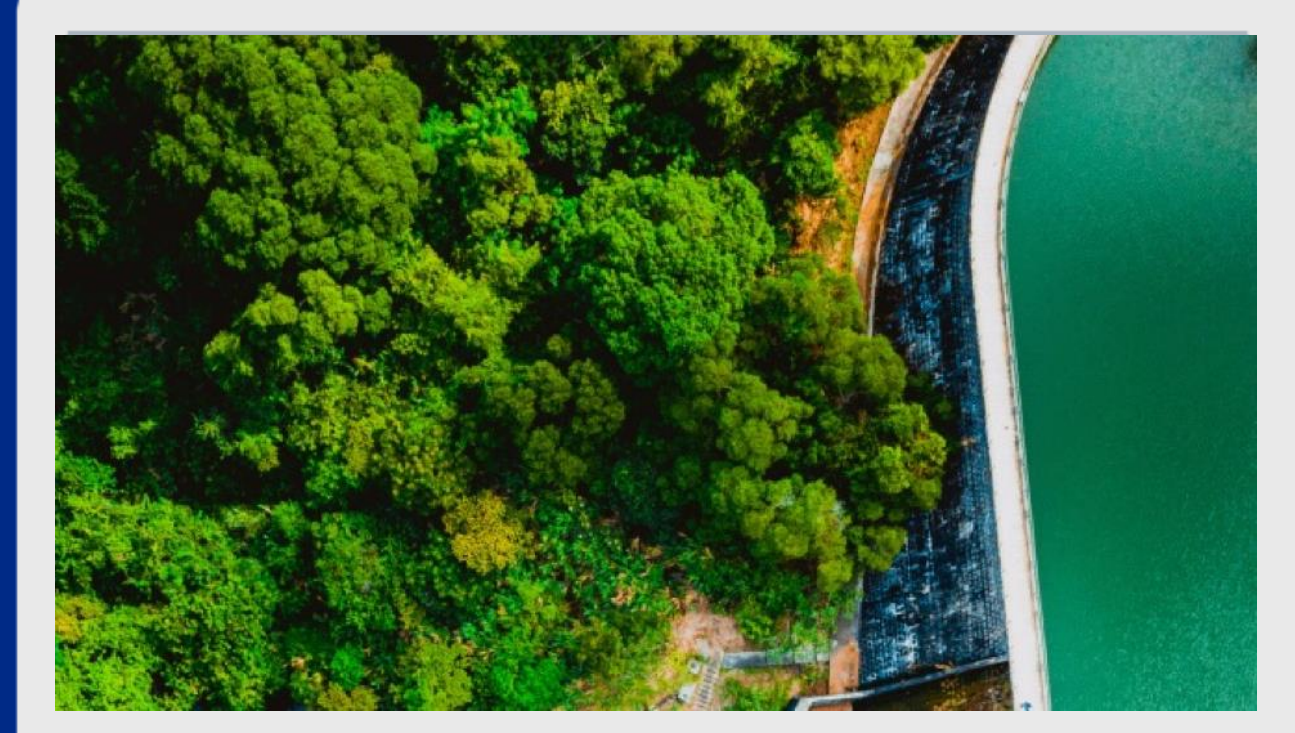

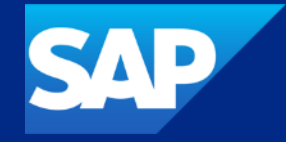

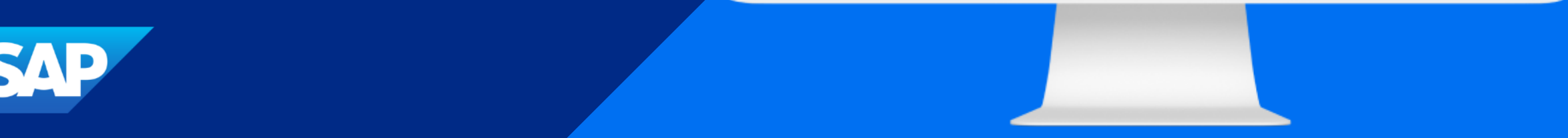

## サプライヤ登録の自動開始を改善

#### 説明

- この機能により、以下の 2 つの状況 で、サプライヤ登録が自動的に開始さ れるようになります。
	- 主要サプライヤ連絡先が SAP Ariba Supplier Lifecycle and Performance に初めて追加またはインポートされる場 合
	- サプライヤ申請が統合された SAP Master Data Governance, Supplier (MDG-S) システムにおいて外部で承認 され、SAP Ariba Supplier Lifecycle and Performance で確認される場合

#### メリット

- 参加依頼プロセスをより効率的にトリ ガできるため、手作業が削減され、全 体的な効率が改善します。

ユーザー

- バイヤー
- イネーブルメントモデル
- お客様が設定
- 対象ソリューション:
- **SAP Ariba Supplier Lifecycle and** Performance

## 前提条件、制限事項、注意事項

前提条件

- |顧客管理者|グループのメンバが、[インテリジェント設定マネージャ] ワークスペースでパラメータ **Application.SM.AutoStartRegistration** を有効化する必要があります。
- **[SM** 管理**] > [**設定パラメータ**]** ワークスペースでセルフサービス設定パラメータを有効化または無効 化するには、[顧客管理者] グループおよび [**Supplier Management** 業務管理者] グループのメン バである必要があります。
- 顧客管理者は、**[**管理**] > [**システム管理**] > [**カスタマイズマネージャ**] > [**パラメータ**]** でパラメータ **Application.SM.VendorContactPushTaskEnabled** が有効化されていることを確認する必要 があります。
- SAP Ariba Supplier Information and Performance Management の場合、この機能には「新規 アーキテクチャ」が必要です。

## 機能の詳細

- この機能により、以下の 2 つの状況で、サプライヤ登録が自動的に開始されるようになります。
	- 主要サプライヤ連絡先が初めて追加またはインポートされる場合
	- サプライヤ申請が統合された SAP Master Data Governance, Supplier (MDG-S) システムにおいて外部で承認され、SAP Ariba Supplier Lifecycle and Performance で確認される場合
- サプライヤ 360°プロファイルに最初の連絡先を追加すると、その連絡先が自動的に主要サプライヤ連絡先になります。登録依頼が主要サプライヤ 連絡先に自動的に送信される場合は、[**登録依頼**] ボタンが無効になっています。ただし、進行中の登録がキャンセルされると、一定時間後に [**登録** 依頼] ボタンが有効になり、手動でサプライヤに登録を依頼できるようになります。
- 既存の登録をキャンセルしてから主要連絡先を無効化した場合は、新しい主要連絡先を追加すると、登録が再度自動送信されます。

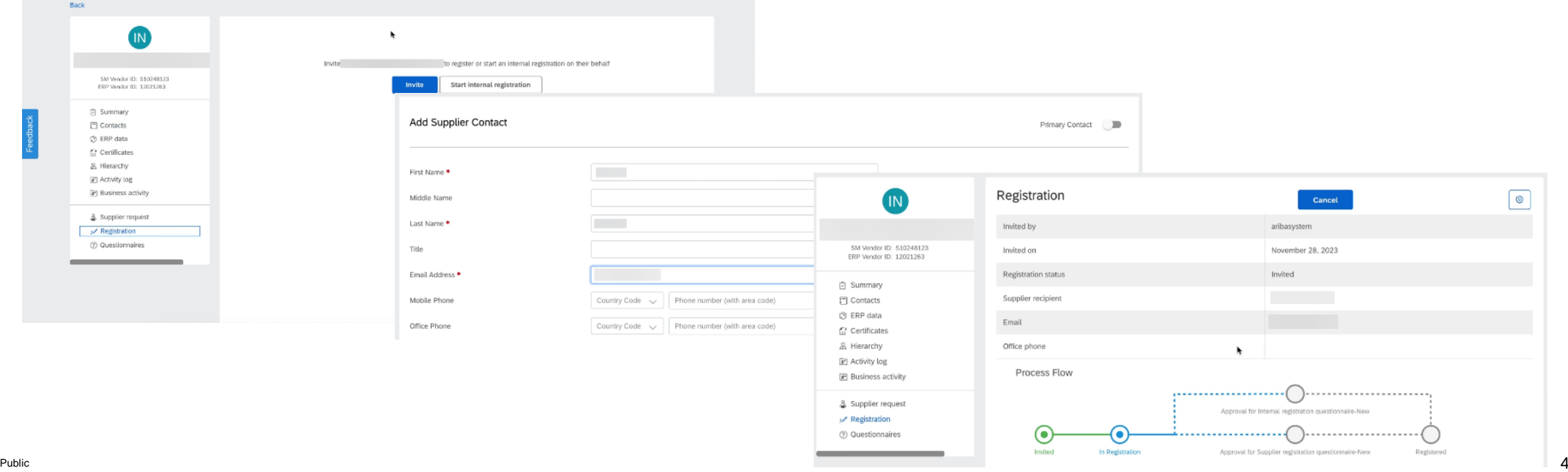

ありがとうござい ました。

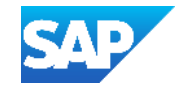